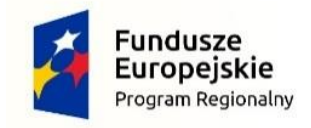

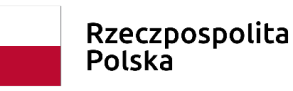

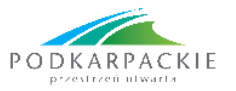

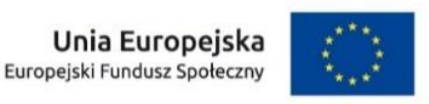

# **Nabór projektów pozakonkursowych powiatowych urzędów pracy finansowanych ze środków Funduszu Pracy** w ramach **REGIONALNEGO PROGRAMU OPERACYJNEGO WOJEWÓDZTWA PODKARPACKIEGO NA LATA 2014-2020**

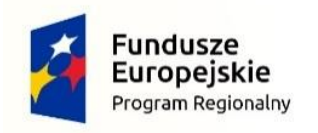

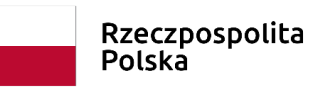

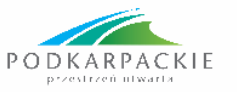

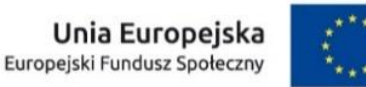

# Numer naboru: *RPPK.07.02.00-IP.01-18-029/22*

# Oś priorytetowa: **VII. REGIONALNY RYNEK PRACY**

# Działanie: **7.2 POPRAWA SYTUACJI OSÓB BEZROBOTNYCH NA RYNKU PRACY projekty pozakonkursowe PUP**

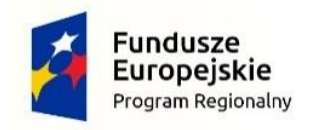

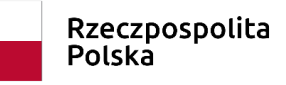

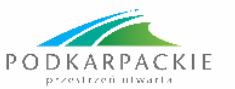

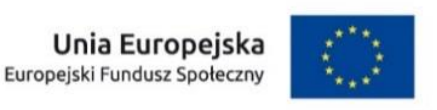

## **Wydatki w projekcie w danym roku ponoszone są z limitu określonego dla konkretnego roku, niezależnie od okresu realizacji projektu.**

Kwota środków Funduszu Pracy przeznaczona na dofinansowanie projektów pozakonkursowych PUP w 2021 roku w województwie podkarpackim, zgodnie z decyzją Ministra Rodziny Pracy i Polityki Społecznej, wynosi

# **65 862 799,00 PLN\***,

w tym:

- budżet środków europejskich: **55 983 379,00 PLN**
- **-** (85% wydatków kwalifikowalnych),
- budżet państwa (współfinansowanie krajowe): **9 879 420,00 PLN**
- (15% wydatków kwalifikowalnych).

\*W tym zobowiązania zaciągnięte w 2021 r. w ramach siódmej edycji projektów

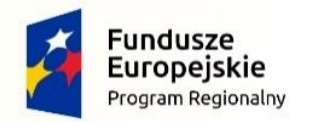

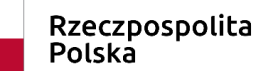

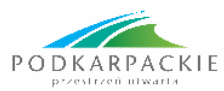

**Unia Europejska**<br>Europejski Fundusz Społeczny

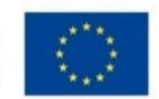

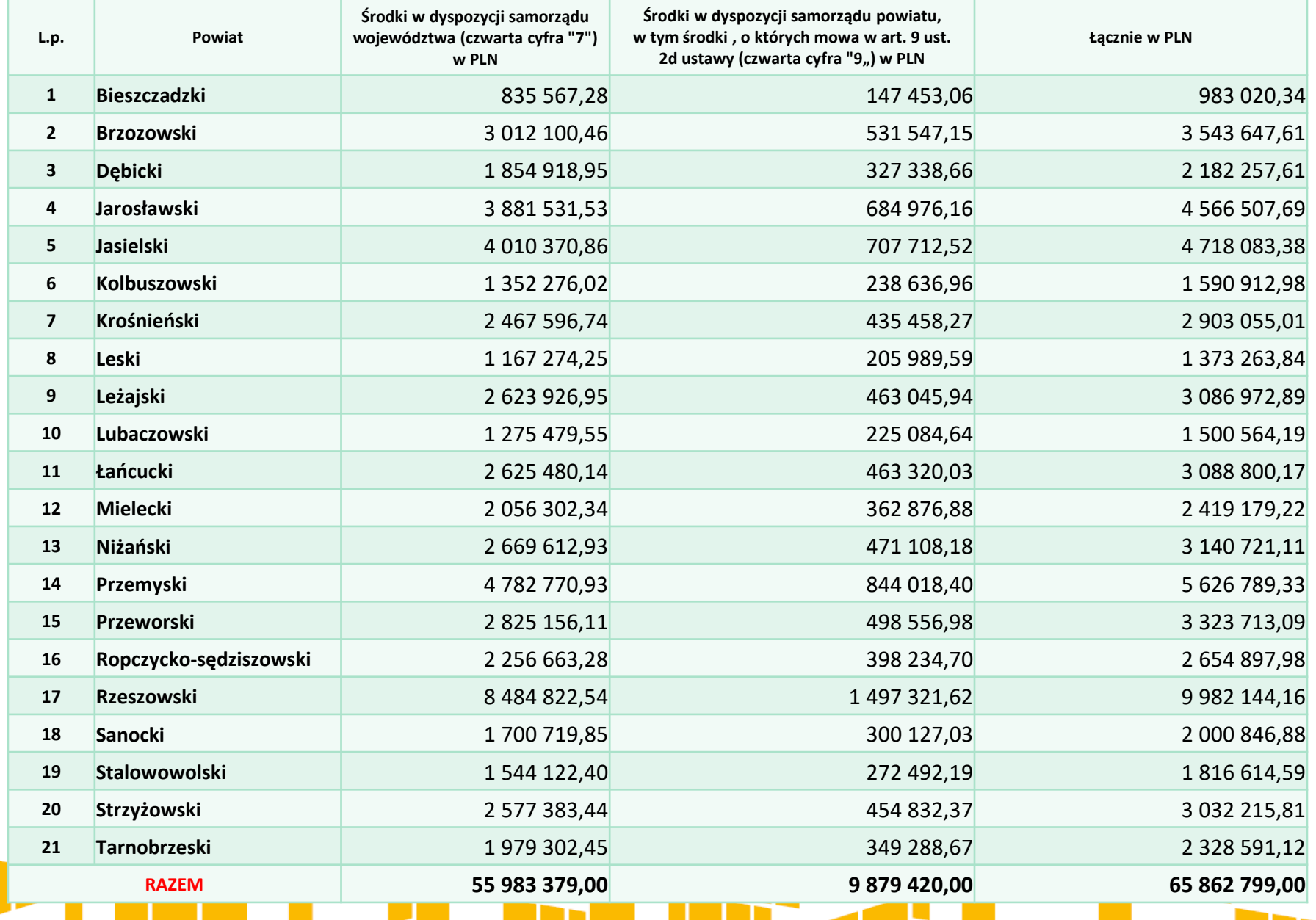

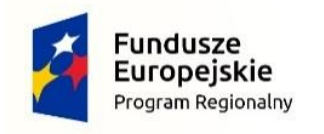

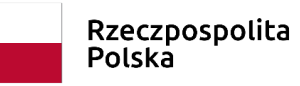

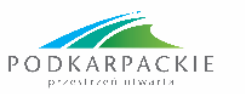

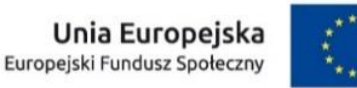

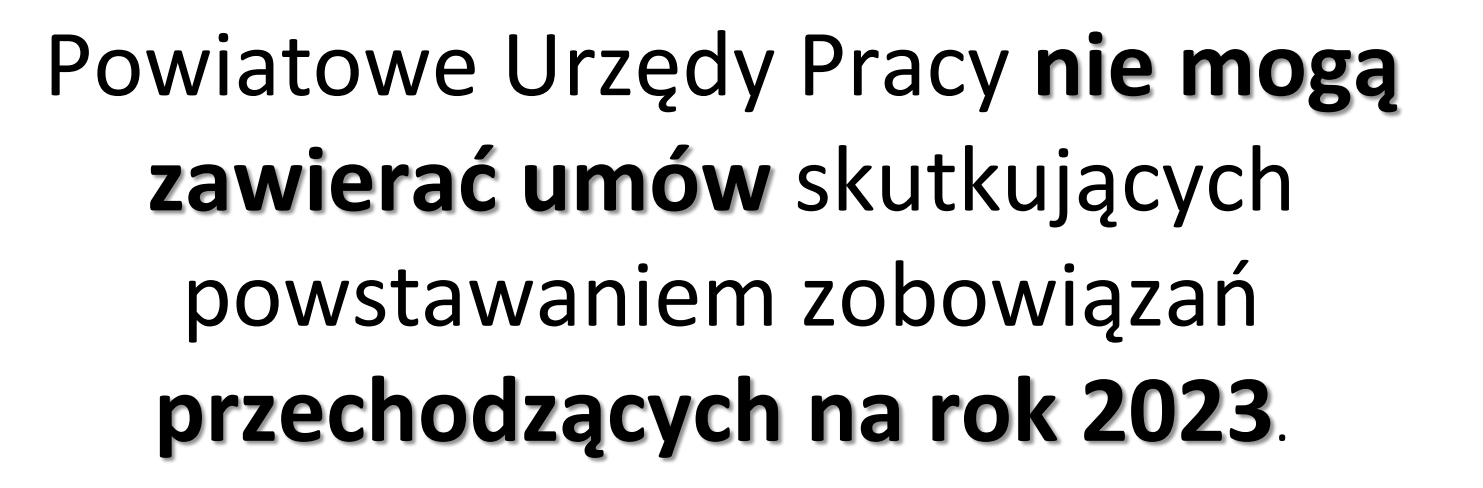

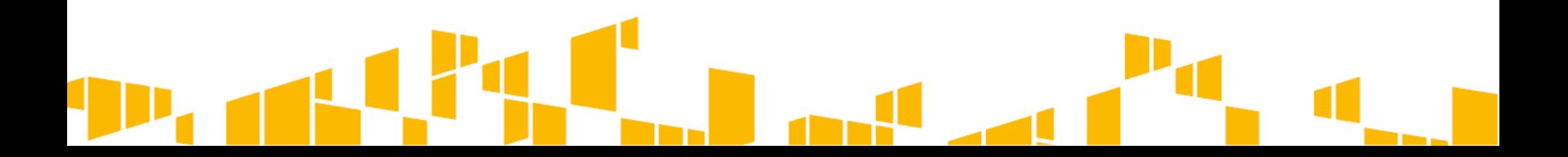

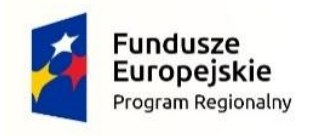

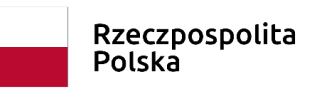

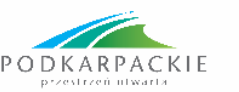

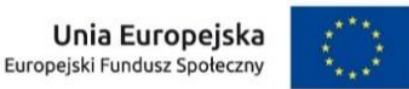

## **GRUPA DOCELOWA**

**Uczestnikami projektu mogą być osoby w wieku 30 lat i więcej (od dnia 30 urodzin) należące do poniższych grup:**

- 1. Osoby pozostające poza rynkiem pracy tj. osoby bezrobotne zwłaszcza:
- **a) osoby w wieku 50 lat i więcej,**
- **b) kobiety,**
- **c) osoby długotrwale bezrobotne,**
- **d) osoby z niepełnosprawnościami,**
- **e) osoby o niskich kwalifikacjach**.

2. **Rolnicy i członkowie ich rodzin** - osoby posiadające nieruchomość rolną lub członkowie ich rodzin podlegający ubezpieczeniom emerytalnym i rentowym z tytułu prowadzenia gospodarstwa rolnego, które chcą odejść z rolnictwa .

3. Osoby bezrobotne wskazane w punkcie 1 lit. a-e **będą stanowiły co najmniej 60% uczestników projektu.**

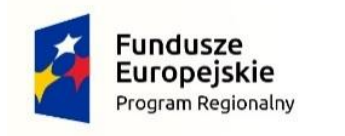

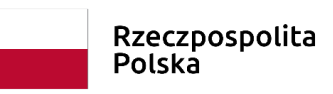

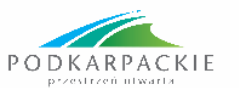

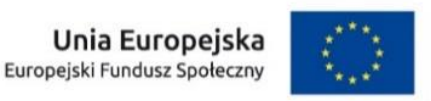

4. Wsparcie kierowane do osób wymienionych w punkcie 2 (**Rolnicy i członkowie ich rodzin)** ma na celu podjęcie zatrudnienia poza rolnictwem i przejście z systemu ubezpieczeń społecznych rolników opartego na KRUS do ogólnego systemu ubezpieczeń społecznych opartego na ZUS.

5. Uczestnikami projektu mogą być również **bezrobotni mężczyźni w wieku 30-49 lat**, którzy nie należą do kategorii uczestników wymienionych w punkcie 1 lit. c-e oraz w punkcie 2.

Niemniej jednak udział tych osób w projekcie **nie może przekroczyć 20% bezrobotnych** objętych wsparciem w ramach projektu, a udzielone im wsparcie ma doprowadzić do podwyższenia lub nabycia nowych kwalifikacji czy kompetencji lub utrzymania i formalnego potwierdzenia kwalifikacji lub kompetencji lub do rozpoczęcia prowadzenia działalności gospodarczej (*Należy pamiętać, iż efektywność zatrudnieniowa nie jest mierzona w odniesieniu do osób, które otrzymały bezzwrotne środki na podjęcie działalności gospodarczej w ramach EFS*).

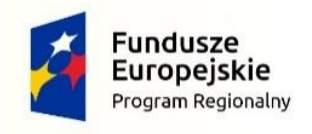

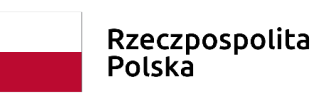

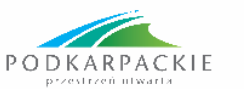

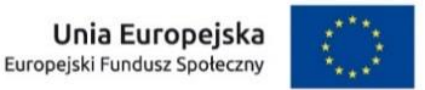

Typy projektów - Formy wsparcia

W ramach projektów współfinansowanych z EFS mogą być finansowane usługi i instrumenty rynku pracy określone *w ustawie z dnia 20 kwietnia 2004 r. o promocji zatrudnienia i instytucjach rynku pracy*, z wyłączeniem robót publicznych.

Udzielanie wsparcia w postaci usług i instrumentów wskazanych w ustawie z dnia 20 kwietnia 2004 r. o promocji zatrudnienia i instytucjach rynku pracy **musi zostać poprzedzone pogłębioną analizą umiejętności**, **predyspozycji i problemów zawodowych danego uczestnika projektu**, m.in. poprzez opracowanie/aktualizację Indywidualnego Planu Działania, o którym mowa w art. 34a *ustawy z dnia 20 kwietnia 2004 r. o promocji zatrudnienia i instytucjach rynku pracy*. Analiza ta pozwoli na dopasowanie oferty pomocy w taki sposób, aby odpowiadała na rzeczywiste potrzeby danego uczestnika projektu.

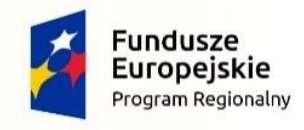

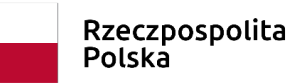

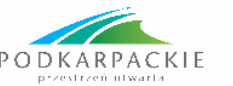

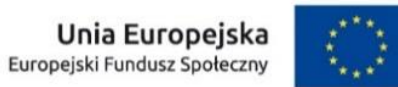

Finansowanie projektu

- $\triangleright$  Istnieje możliwość ponoszenia wydatków w ramach projektu współfinansowanego z EFS przed zatwierdzeniem wniosku o dofinansowanie projektu PUP i podpisaniem umowy o dofinansowanie projektu. Warunkiem uznania wydatków projektu PUP, o których mowa w zdaniu pierwszym za kwalifikowalne, jest zachowanie ich zgodności i zakresu realizowanego wsparcia finansowanego ze środków FP (w tym zgodności grupy docelowej) z zatwierdzonym następnie wnioskiem o dofinansowanie projektu PUP.
- Projekty współfinansowane z EFS są finansowane **ze środków FP przeznaczonych wyłącznie na aktywne formy przeciwdziałania bezrobociu** – w części limitu będącego w dyspozycji samorządu województwa i części limitu będącego w dyspozycji samorządu powiatu.

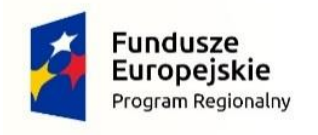

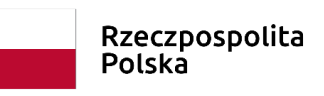

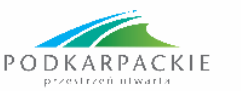

Finansowanie projektu c.d.

- **Projekt współfinansowany z EFS obejmuje:**
- **Projekt PUP** uwzględniający wydatki podlegające rozliczeniu z Komisją Europejską (wydatki kwalifikowalne) co oznacza, że w przypadku form wsparcia – dotacji na rozpoczęcie działalności gospodarczej i refundacji kosztów wyposażenia lub doposażenia stanowiska pracy – wydatki są pomniejszane o wartość podatku VAT (kwota netto),
- **Środki na finansowanie kwoty podatku VAT**, które nie będą podlegały rozliczeniu z Komisją Europejską i nie będą objęte projektem PUP.

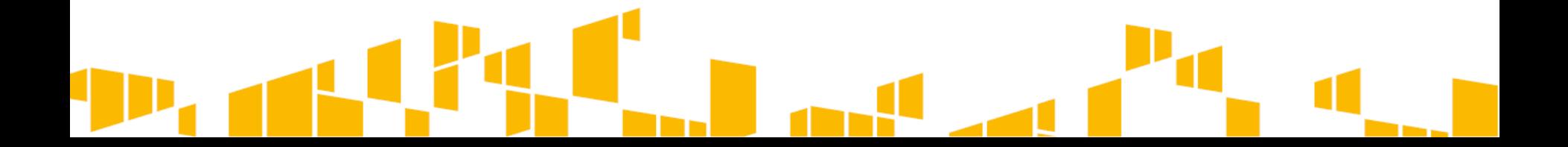

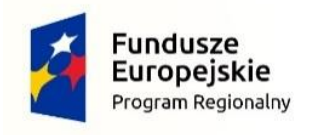

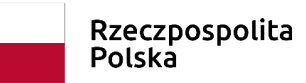

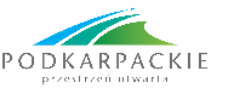

Finansowanie projektu c.d.

 Zgodnie z *Wytycznymi w zakresie kwalifikowalności wydatków w ramach Europejskiego Funduszu Rozwoju Regionalnego, Europejskiego Funduszu Społecznego oraz Funduszu Spójności na lata 2014-2020* W przypadku projektów realizowanych na podstawie *Wytycznych w zakresie realizacji projektów finansowanych ze środków Funduszu Pracy w ramach programów operacyjnych współfinansowanych z Europejskiego Funduszu Społecznego* na lata 2014-2020, **koszty pośrednie nie podlegają rozliczeniu w projekcie powiatowego urzędu pracy**

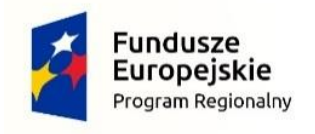

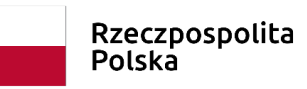

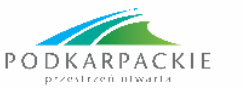

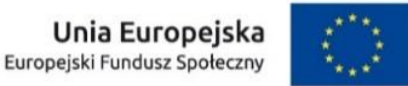

Finansowanie projektu c.d.

- Wniosek o dofinansowanie projektu PUP składany za pośrednictwem systemu LSI WUP będzie obejmował **jedynie wydatki podlegające rozliczeniu z Komisją Europejską,** co oznacza, że w przypadku form wsparcia takich jak: **dotacja na rozpoczęcie działalności gospodarczej** i **refundacja kosztów wyposażenia lub doposażenia stanowiska pracy** – wydatki są pomniejszone o wartość podatku VAT (**kwota netto**).
- W celu umożliwienia pracownikom IP WUP weryfikacji poprawności zaplanowanych wydatków, w tym sporządzenie wersji papierowej umowy o dofinansowanie, dodatkowo należy uzupełnić **tabelę obejmującą całość zaplanowanych wydatków wraz z podatkiem VAT** tj. wartość projektu współfinasowanego z EFS. Tabela stanowi załącznik nr 6.1.10 do Dokumentacji naboru.

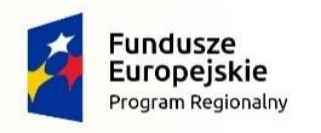

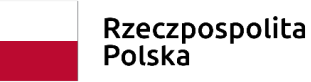

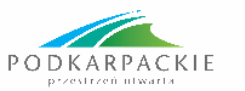

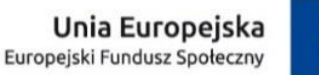

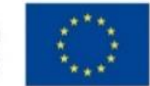

# SPECYFICZNE KRYTERIA DOSTĘPU (oceniane na etapie oceny formalnomerytorycznej)

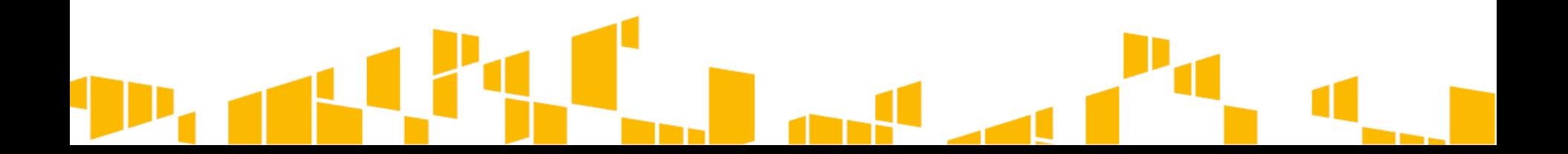

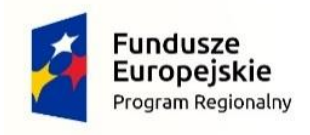

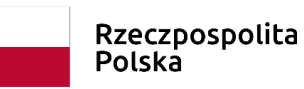

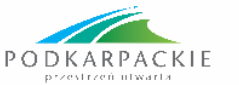

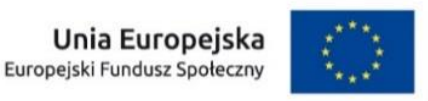

1) Projekt zakłada osiągnięcie **wskaźników efektywności zatrudnieniowej dla dwóch grup**:

- **na poziomie co najmniej 44,3% dla bezrobotnych osób w najtrudniejszej sytuacji (osoby w wieku 50 lat i więcej, kobiety, osoby długotrwale bezrobotne, osoby z niepełnosprawnościami, osoby o niskich kwalifikacjach),**
- **na poziomie co najmniej 60,4 % dla pozostałych osób nienależących do w/w grupy.**

Kryterium efektywności zatrudnieniowej mierzone jest na podstawie zasad określonych **w podrozdziale 3.2 pkt 2** *Wytycznych w zakresie realizacji przedsięwzięć z udziałem środków EFS w obszarze rynku pracy na lata 2014-2020*. Sposób pomiaru efektywności zatrudnieniowej uwzględnia **zatrudnienie na podstawie stosunku pracy** oraz **samozatrudnienie, zgodnie z w/w wytycznymi**.

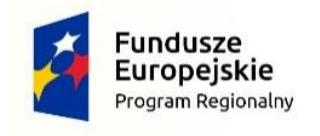

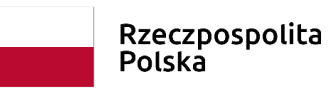

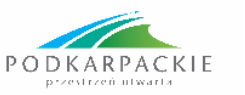

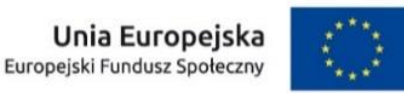

**2) Beneficjent zapewnia możliwość skorzystania ze wsparcia byłym uczestnikom projektów z działania 7.4 RPO WP oraz z zakresu włączenia społecznego realizowanych w ramach celu tematycznego 9 (CT 9) w RPO oraz współpracuje w tym zakresie z działającymi na obszarze realizacji projektu instytucjami pomocy i integracji społecznej.**

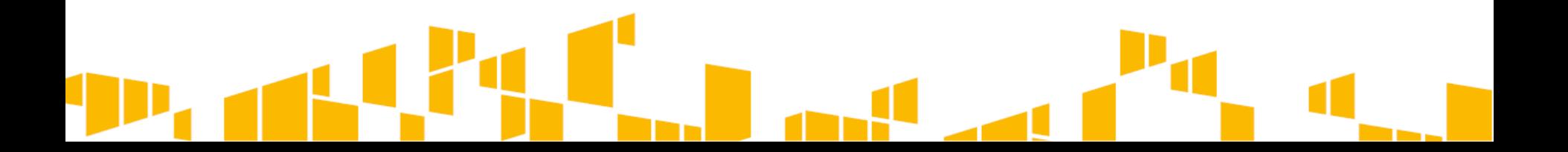

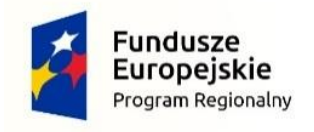

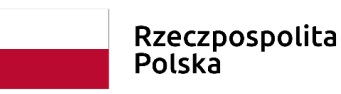

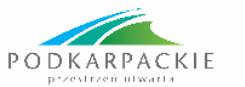

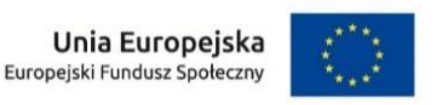

**3) Projekt zakłada, że co najmniej 60% uczestników projektu będą stanowiły osoby pozostające poza rynkiem pracy tj.: osoby bezrobotne, które znajdują się w szczególnie trudnej sytuacji na rynku pracy (osoby w wieku 50 lat i więcej, osoby długotrwale bezrobotne, kobiety, osoby z niepełnosprawnościami, osoby o niskich kwalifikacjach).**

**Bezrobotni mężczyźni w wieku 30-49 lat nie należący do grupy osób znajdujących się w najtrudniejszej sytuacji na rynku pracy oraz osób odchodzących z rolnictwa i ich rodzin mogą stanowić nie więcej niż 20% ogólnej liczby osób bezrobotnych objętych wsparciem w projekcie, jednocześnie skierowane do nich wsparcie będzie prowadzić do podwyższenia lub nabycia nowych kwalifikacji, kompetencji lub utrzymania i formalnego potwierdzenia kwalifikacji lub kompetencji bądź do rozpoczęcia prowadzenia działalności gospodarczej.**

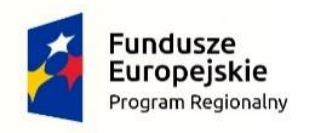

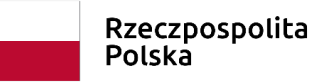

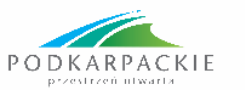

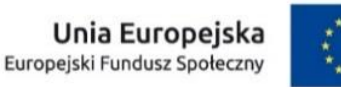

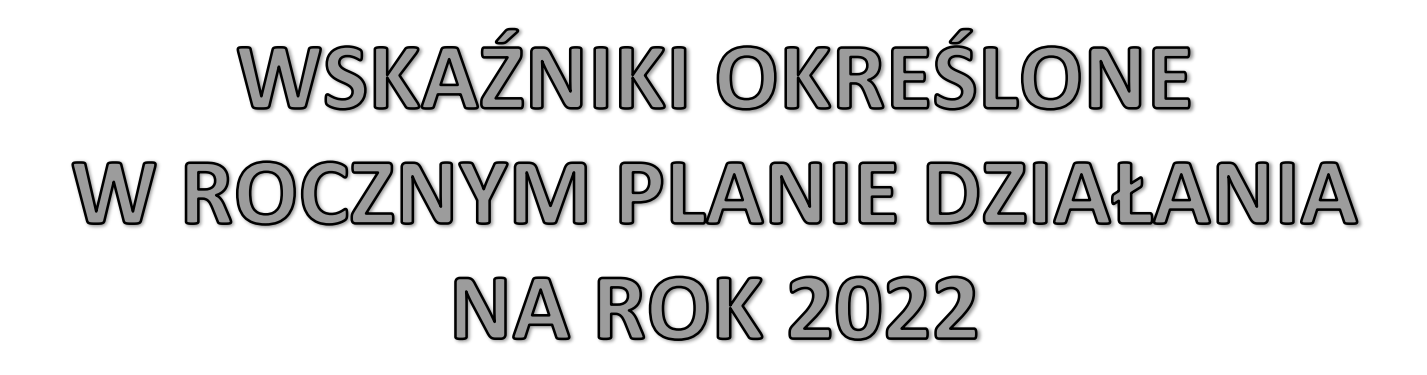

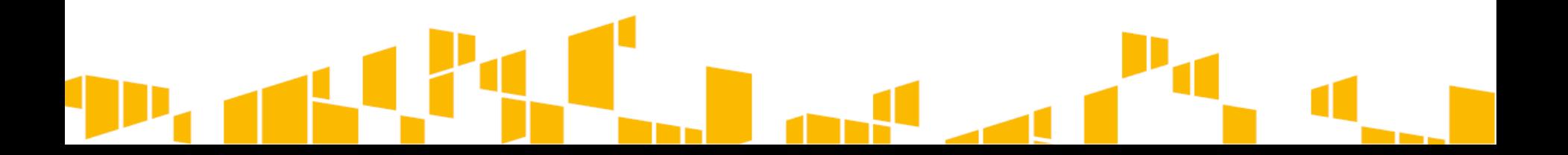

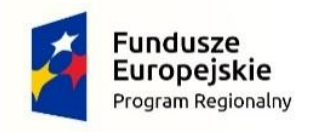

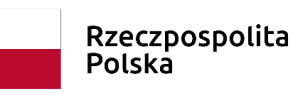

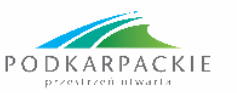

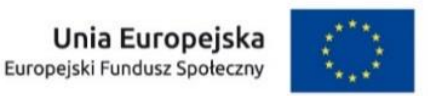

WSKAŹNIKI REZULTATU i ich wartości docelowe:

#### **1. Liczba osób pracujących, łącznie z prowadzącymi działalność na własny rachunek, po opuszczeniu programu w tym:**

Liczba osób bezrobotnych, w tym długotrwale bezrobotnych, objętych wsparciem w programie - 37,6%

Liczba osób długotrwale bezrobotnych objętych wsparciem w programie - 37,6%

Liczba osób z niepełnosprawnościami objętych wsparciem w programie - 37,6%

#### **2. Liczba osób, które uzyskały kwalifikacje lub nabyły kompetencje po opuszczeniu programu w tym:**

Liczba osób bezrobotnych, w tym długotrwale bezrobotnych, objętych wsparciem w programie - 50%

Liczba osób długotrwale bezrobotnych objętych wsparciem w programie - 50%

Liczba osób z niepełnosprawnościami objętych wsparciem w programie - 50%

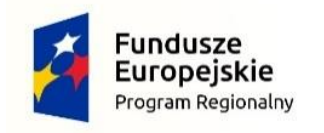

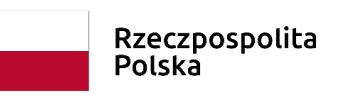

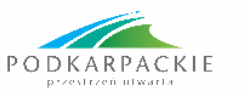

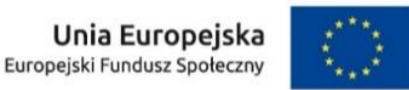

## WSKAŹNIKI REZULTATU i ich wartości docelowe c.d.:

- 3. Liczba utworzonych miejsc pracy w ramach udzielonych z EFS środków na podjęcie działalności gospodarczej - 1001
- 4. Liczba osób odchodzących z rolnictwa pracujących po opuszczeniu programu - 37,6%

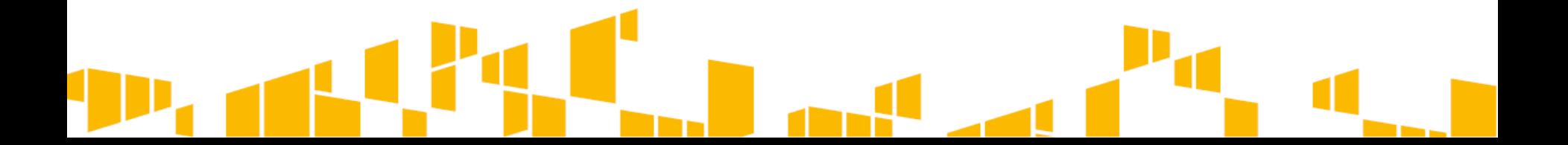

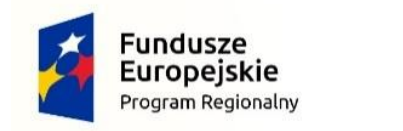

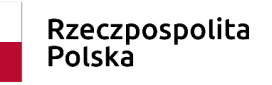

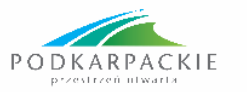

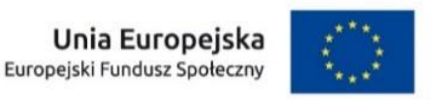

# WSKAŹNIKI PRODUKTU i ich wartości docelowe:

- 1. Liczba osób bezrobotnych, w tym długotrwale bezrobotnych, objętych wsparciem w programie – ogółem 3644.
- 2. Liczba osób długotrwale bezrobotnych objętych wsparciem w programie - ogółem 2190.
- 3. Liczba osób z niepełnosprawnościami objętych wsparciem w programie ogółem 94.
- 4. Liczba osób w wieku 50 lat i więcej objętych wsparciem w programie ogółem 230.
- 5. Liczba osób o niskich kwalifikacjach objętych wsparciem w programie ogółem 1000.
- 6. Liczba osób, które otrzymały bezzwrotne środki na podjęcie działalności gospodarczej w programie - ogółem 1001.
- 7. Liczba osób odchodzących z rolnictwa objętych wsparciem w programie ogółem 271.

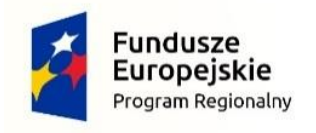

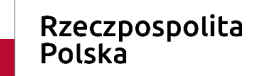

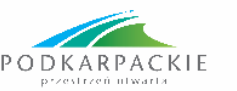

Ogólne zasady dotyczące monitorowania wskaźników rezultatu bezpośredniego

 wskaźniki rezultatu bezpośredniego należy monitorować wśród wszystkich uczestników, którzy zakończyli udział w projekcie.

 monitorowane w okresie do czterech tygodni od momentu opuszczenia projektu. Dane dotyczące sytuacji uczestnika po upływie 4 tygodni od zakończenia udziału w projekcie nie mogą być uwzględnione we wskaźnikach rezultatu bezpośredniego.

 $\triangleright$  w przypadku wskaźników dot. kwalifikacji – wyłącznie kwalifikacje potwierdzone np. egzaminem (zaświadczenie o ukończeniu kursu nie stanowi o uzyskaniu kwalifikacji przez uczestnika).

 rezultaty bezpośrednie informują o sytuacji uczestnika po opuszczeniu projektu – za wyjątkiem kwalifikacji, które mogą zostać uzyskane w trakcie udziału w projekcie.

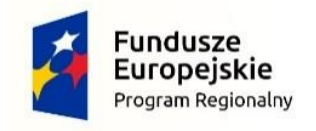

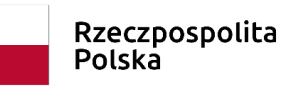

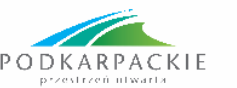

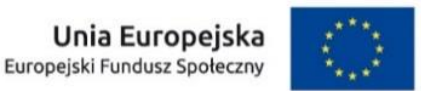

Pomiar wskaźników produktów w projekcie

 **Dane uczestnika zbierane są w momencie rozpoczęcia udziału w projekcie -** przedwczesne zakończenie uczestnictwa nie rzutuje na wskaźniki produktu.

 Uczestnik może być wykazany w kilku wskaźnikach (produktu i rezultatu) w projekcie, w zależności od jego cech i udzielonej formy wsparcia oraz osiągniętych rezultatów.

 Dane dla wskaźników dot. osób fizycznych monitorowane są **w podziale na płeć (Monitorowanie uczestników).**

 **Wiek** uczestników projektu, będących osobami fizycznymi **liczony jest na podstawie daty urodzenia i mierzony w dniu rozpoczęcia wsparcia.**

 **Należy pamiętać o obowiązku aktualizacji danych nt. rezultatów bezpośrednich dotyczących uczestników** (np. podjęcie pracy) w sytuacji powrotu uczestnika do projektu (danych wykazanych we wskaźnikach produktu nie należy aktualizować).

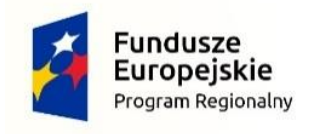

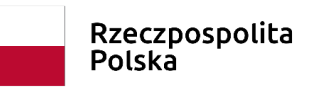

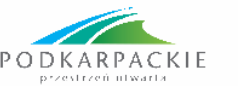

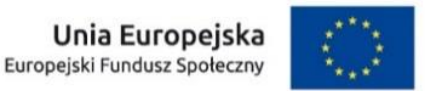

Pomiar wskaźników w projekcie – c.d.

**Istnieje możliwość wprowadzenia niekompletnych danych wrażliwych uczestnika** (tj. osoby z niepełnosprawnościami; migranci, osoby obcego pochodzenia i mniejszości, osoby z innych grup w niekorzystnej sytuacji społecznej) **pod warunkiem udokumentowania, iż działania w celu zebrania tych danych zostały podjęte.**

 Niekompletność danych w ww. zakresie nie oznacza niekwalifikowalności danego uczestnika **beneficjent musi być w stanie zapewnić wystarczające dowody, że dana osoba spełnia kryteria kwalifikowalności określone dla projektu.**

 **Uznanie wydatków dotyczących uczestnika za niekwalifikowalne** nie powoduje pomniejszenia wartości wskaźników, chyba że powodem niekwalifikowalności była niekwalifikowalność uczestnika.

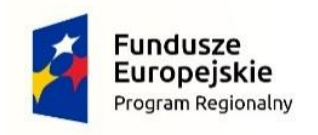

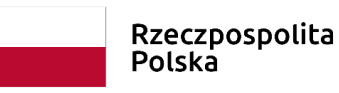

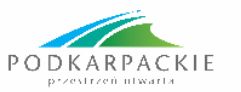

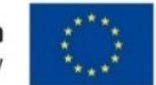

# **Uwaga!**

**Wartości wszystkich wskaźników produktu i rezultatu** (za wyjątkiem wskaźników odnoszącego się do efektywności zatrudnieniowej) należy określić w wartościach **bezwzględnych (liczbowych).**

Uczestnika projektu **należy zobowiązać do przekazania po zakończeniu projektu informacji** potrzebnych do wyliczenia wskaźników rezultatu bezpośredniego (np. status na rynku pracy, udział w kształceniu lub szkoleniu) **do 4 tygodni od zakończenia udziału w projekcie** oraz możliwości przyszłego udziału w badaniu ewaluacyjnym.

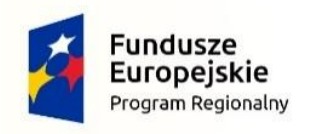

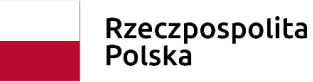

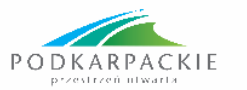

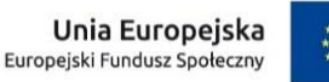

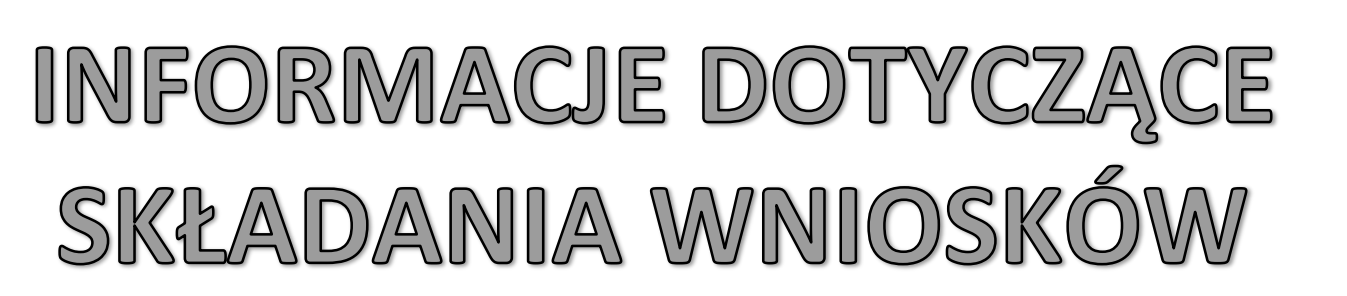

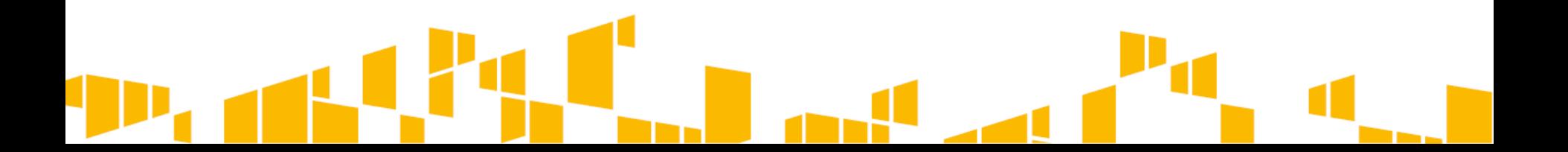

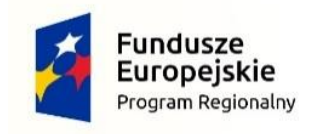

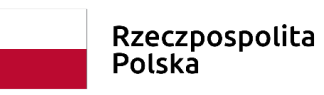

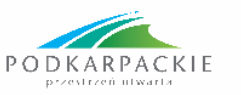

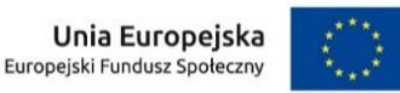

## **Nabór wniosków o dofinansowanie** projektów trwa od dnia **24.01.2022 r.** do dnia **04.02.2022 r.** w godzinach pracy urzędu tj. od poniedziałku do piątku od godz. 7:30 do godz. 15:30.

Wnioski o dofinansowanie projektu należy składać **wyłącznie** w siedzibie Instytucji Pośredniczącej RPO WP:

**Wojewódzki Urząd Pracy w Rzeszowie**

**ul. Adama Stanisława Naruszewicza 11**

**35-055 Rzeszów, Kancelaria WUP**

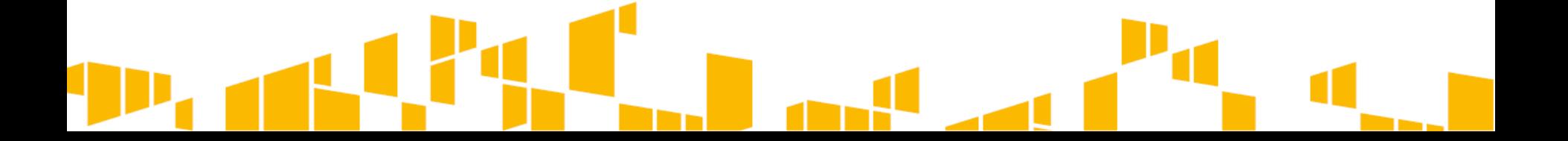

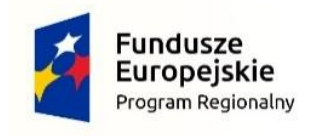

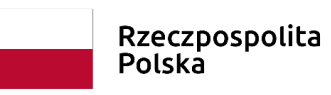

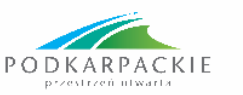

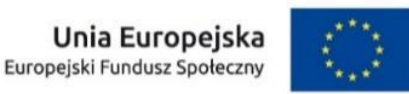

# Wniosek o dofinansowanie projektu powinien zostać przygotowany **za pomocą aplikacji LSI WUP**. System ten dostępny jest z poziomu przeglądarki internetowej pod adresem **[https://lsi.wup-rzeszow.pl.](https://lsi.wup-rzeszow.pl/)**

Wnioskodawca wypełnia wniosek o dofinansowanie projektu (wzór wniosku stanowi załącznik nr 6.1.4 do Dokumentacji naboru) zgodnie z Instrukcją wypełniania wniosku stanowiącą załącznik nr 6.1.3 do Dokumentacji naboru.

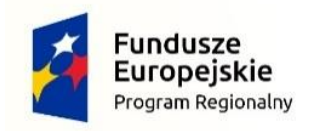

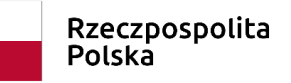

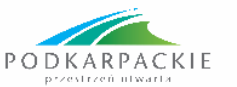

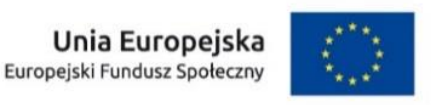

Po uzupełnieniu wniosku o dofinansowanie i zweryfikowaniu poprawności wprowadzonych danych wnioskodawca składa wniosek: **w formie elektronicznej za pośrednictwem LSI WUP dostępnej pod adresem [https://lsi.wup-rzeszow.pl](https://lsi.wup-rzeszow.pl/)** do godziny **23:59 ostatniego dnia naboru**

oraz

**w formie papierowej w 2 egzemplarzach wydrukowanych z systemu LSI WUP** (oryginał oraz kopia poświadczona za zgodność z oryginałem albo 2 oryginały) opatrzonych pieczęciami i podpisem/ami osoby uprawnionej/osób uprawnionych do złożenia wniosku wskazanej/ych w punkcie 2.8 wniosku o dofinansowanie projektu.

Forma papierowa wniosku musi być tożsama z wersją elektroniczną wniosku przekazanego przez aplikację LSI WUP – co oznacza, że **suma kontrolna obu wersji musi być taka sama.**

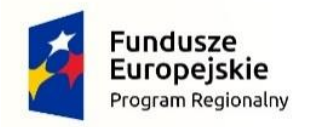

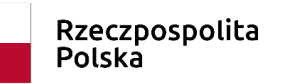

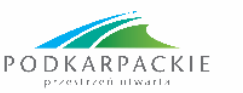

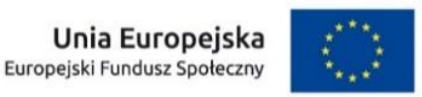

Wnioski należy złożyć w zamkniętej (zaklejonej) kopercie, oznaczonej zgodnie z poniższym wzorem:

Nazwa i adres Wnioskodawcy

#### **Wojewódzki Urząd Pracy w Rzeszowie**

Wniosek o dofinansowanie projektu:

np. *Aktywizacja osób powyżej 29 r.ż. pozostających bez pracy w powiecie …….. (VIII)*

Nabór projektów pozakonkursowych numer **RPPK.07.02.00-IP.01-18-029/22**

w ramach Działania 7.2 RPO WP

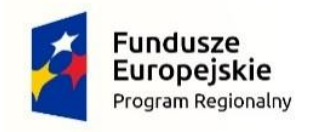

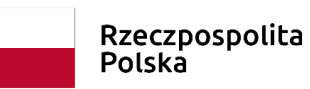

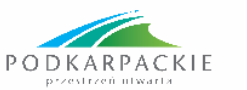

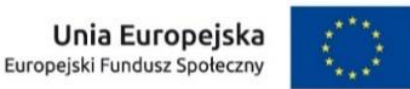

Na co zwrócić uwagę przy wypełnianiu wniosku o dofinansowanie:

Wniosek o dofinansowanie **projektu PUP** składany za pośrednictwem systemu LSI WUP **będzie obejmował jedynie wydatki podlegające rozliczeniu z Komisją Europejską**, co oznacza, że w przypadku form wsparcia takich jak: **dotacja na rozpoczęcie działalności gospodarczej i refundacja kosztów wyposażenia lub doposażenia stanowiska pracy** – **wydatki są pomniejszone o wartość podatku VAT (kwota netto).**

**Informacja nt. stanu i struktury bezrobocia w danym powiecie - wg stanu na dzień 31.12.2021 r.**

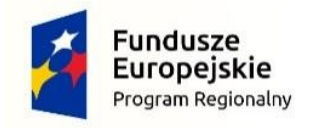

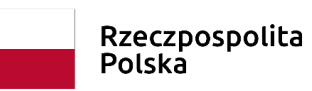

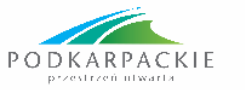

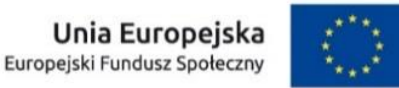

Na co zwrócić uwagę przy wypełnianiu wniosku o dofinansowanie:

**Punkt 1.13 – w polu "Typ projektu" należy wybrać wartość "Program aktywizacji zawodowej" (Uwaga w instrukcji wypełniania we wniosku o dofinansowanie widnieje błędna wartość tj. "Bez powiązania")**

**Podpunkt 3.1.1** – w tabeli należy wybrać z listy rozwijalnej dwa cele szczegółowe RPO WP 2014-2020, tj.: "**Zwiększenie możliwości zatrudnienia osób bezrobotnych, biernych zawodowo oraz poszukujących pracy**" i "**Poprawa szans na zatrudnienie osób odchodzących z rolnictwa**".

**Podpunkt 3.1.2** - W przedmiotowym punkcie należy **wskazać cel główny projektu** i opisać, w jaki sposób projekt przyczyni się do osiągnięcia (wykazanych w podpunkcie 3.1.1) **obu celów szczegółowych RPO WP 2014-2020**.

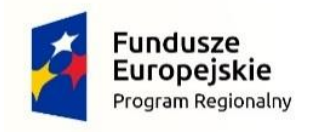

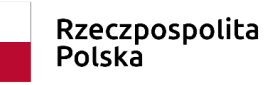

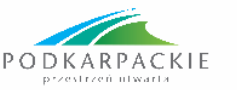

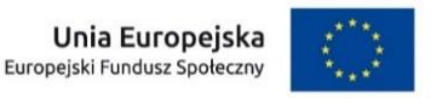

#### W zależności od realizowanych form wsparcia w pierwszej kolumnie podpunktu 3.1.1 wskazać następujące rezultaty:

- **1. Liczba osób pracujących, łącznie z prowadzącymi działalność na własny rachunek, po opuszczeniu programu** (*jednostka miary – osoby*)**.**
- **2. Liczba osób pracujących, łącznie z prowadzącymi działalność na własny rachunek, po opuszczeniu programu - Liczba osób bezrobotnych, w tym długotrwale bezrobotnych, objętych wsparciem w programie** *(jednostka miary – osoby).*
- **3. Liczba osób pracujących, łącznie z prowadzącymi działalność na własny rachunek, po opuszczeniu programu - Liczba osób długotrwale bezrobotnych objętych wsparciem w programie** *(jednostka miary – osoby).*
- **4. Liczba osób pracujących, łącznie z prowadzącymi działalność na własny rachunek, po opuszczeniu programu - Liczba osób z niepełnosprawnościami objętych wsparciem w programie** *(jednostka miary – osoby).*

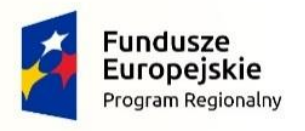

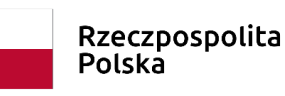

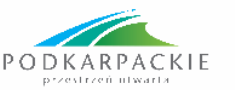

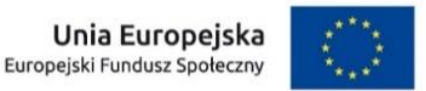

- **5. Liczba osób, które uzyskały kwalifikacje po opuszczeniu programu** *(jednostka miary – osoby).*
- **6. Liczba osób, które uzyskały kwalifikacje po opuszczeniu programu - Liczba osób bezrobotnych, w tym długotrwale bezrobotnych, objętych wsparciem w programie** *(jednostka miary – osoby).*
- **7. Liczba osób, które uzyskały kwalifikacje po opuszczeniu programu - Liczba osób długotrwale bezrobotnych objętych wsparciem w programie** *(jednostka miary – osoby).*
- **8. Liczba osób, które uzyskały kwalifikacje po opuszczeniu programu - Liczba osób z niepełnosprawnościami objętych wsparciem w programie** *(jednostka miary – osoby).*
- **9. Liczba utworzonych miejsc pracy w ramach udzielonych z EFS środków na podjęcie działalności gospodarczej** *(jednostka miary - szt.)*.
- **10. Liczba osób odchodzących z rolnictwa pracujących po opuszczeniu programu** *(jednostka miary – osoby). Koniecznie w podziale na płeć!!!*

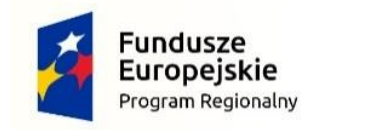

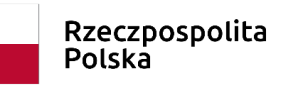

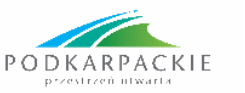

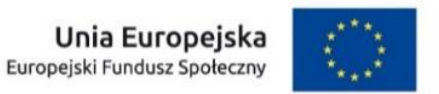

#### W pierwszej kolumnie podpunktu 3.1.1 należy wskazać następujące produkty:

- 1. Liczba osób bezrobotnych, w tym długotrwale bezrobotnych, objętych wsparciem w programie.
- 2. Liczba osób długotrwale bezrobotnych objętych wsparciem w programie.
- 3. Liczba osób z niepełnosprawnościami objętych wsparciem w programie.
- 4. Liczba osób w wieku 50 lat i więcej objętych wsparciem w programie.
- 5. Liczba osób o niskich kwalifikacjach objętych wsparciem w programie.
- 6. Liczba osób, które otrzymały bezzwrotne środki na podjęcie działalności gospodarczej w programie.
- 7. Dodatkowo należy określić wskaźnik "Bezrobotni mężczyźni w wieku 30-49 lat nie należący do grupy osób znajdujących się w najtrudniejszej sytuacji na rynku pracy"**(nie ma konieczności określania jego wartości docelowej).**

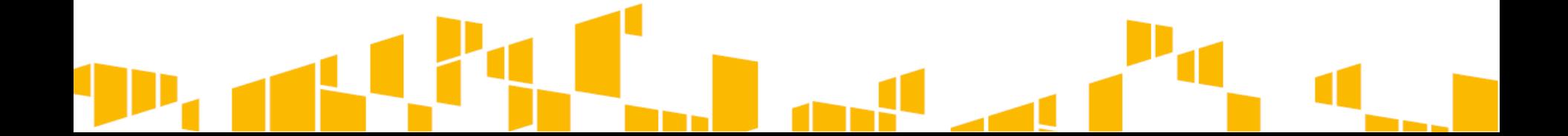

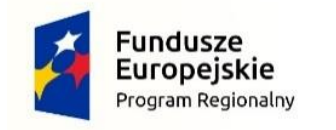

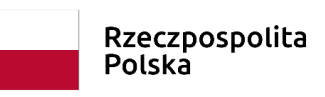

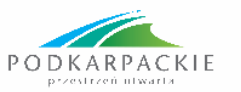

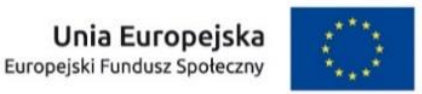

#### **Konieczne jest określenie wskaźników służących do weryfikacji spełnienia kryteriów efektywności zatrudnieniowej**

- **1. Wskaźnik efektywności zatrudnieniowej dla osób w najtrudniejszej sytuacji na poziomie, co najmniej 44,3%.**
- **2. Wskaźnik efektywności zatrudnieniowej dla osób nienależących do kategorii osób bezrobotnych znajdujących się w najtrudniejszej sytuacji na rynku pracy na poziomie, co najmniej z 60,4%.**

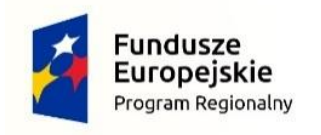

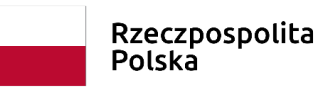

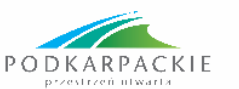

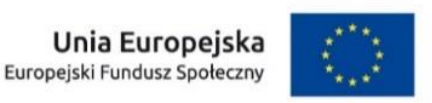

**UWAGA!** Wnioskodawca na etapie realizacji projektu zobligowany jest do **monitorowania wskaźników wspólnych**, które wynikają z *Wytycznych w zakresie monitorowania postępu rzeczowego realizacji programów operacyjnych na lata 2014-2020*. W związku z tym we wniosku o dofinansowanie projektu należy obligatoryjnie wybrać wszystkie poniższe wskaźniki, jako **wskaźniki kluczowe** (produktu) z określeniem ich wartości docelowych jako zerowe:

- $\triangleright$  Liczba obiektów dostosowanych do potrzeb osób z niepełnosprawnościami,
- Liczba osób objętych szkoleniami/doradztwem w zakresie kompetencji cyfrowych,
- Liczba projektów, w których sfinansowano koszty racjonalnych usprawnień dla osób z niepełnosprawnościami.
- Liczba podmiotów wykorzystujących technologie informacyjno –komunikacyjne (TIK)

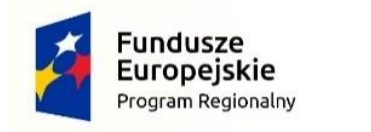

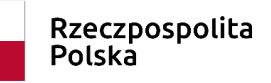

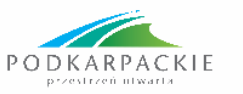

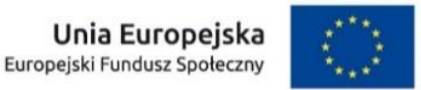

### Specyficzne kryteria dostępu - sposób weryfikacji

- **1. Kryteria efektywności zatrudnieniowej** podpunkt **3.1.1 w części wskaźniki rezultatu.**
- 2. Weryfikacja spełnienia kryterium "**Beneficjent zapewnia możliwość skorzystania ze wsparcia byłym uczestnikom projektów z działania 7.4 RPO WP oraz z zakresu włączenia społecznego realizowanych w ramach celu tematycznego 9 (CT 9) w RPO oraz współpracuje w tym zakresie z działającymi na obszarze realizacji projektu instytucjami pomocy i integracji społecznej**." będzie odbywać się na podstawie treści wniosku o dofinansowanie projektu. Sposób spełnienia tego kryterium (zakres współpracy) powinien być opisany we wniosku o dofinansowania. *Przykład na następnym slajdzie.*

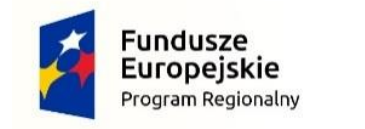

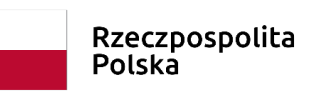

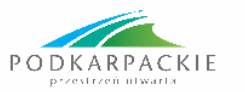

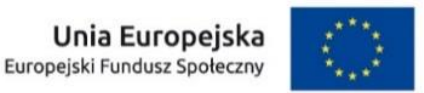

### Specyficzne kryteria dostępu - sposób weryfikacji

#### **We wniosku o dofinansowanie w punkcie 3.2 (czwarte pole opisowe) można zawrzeć np. taki zapis**:

"*W celu zapewnienia możliwości skorzystania ze wsparcia byłym uczestnikom projektów z zakresu włączenia społecznego realizowanego w ramach CT 9 w RPO Powiatowy Urząd Pracy podejmie współpracę z Beneficjentami projektów CT 9 min. poprzez poinformowanie o realizacji projektu w ramach RPO WP instytucji pomocy i integracji społecznej funkcjonujących na terenie realizacji projektu, zamieści informacje o realizacji projektu na swojej stronie internetowej, czy też zorganizuje spotkania formalne lub nieformalne z instytucjami realizującymi wsparcie, itp.*

*Pierwszeństwo w przyjęciu do projektu przez cały jego okres realizacji będą miały osoby bezrobotne korzystające z opieki żłobkowej w ramach działania 7.4 RP WP.*"

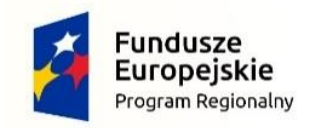

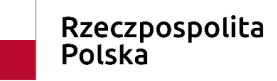

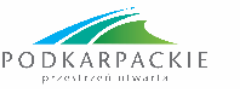

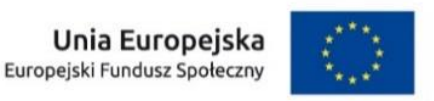

#### Specyficzne kryteria dostępu - sposób weryfikacji

3. **W przypadku kryterium odnoszącego się do % udziału poszczególnych grup uczestników** w projekcie w **3.2 czwarte pole opisowe** należy wprost przytoczyć nazwę kryterium "*Projekt zakłada, że co najmniej 60% uczestników projektu będą stanowiły osoby pozostające poza rynkiem pracy tj.: osoby bezrobotne, które znajdują się w szczególnie trudnej sytuacji na rynku pracy (osoby w wieku 50 lat i więcej, osoby długotrwale bezrobotne, kobiety, osoby z niepełnosprawnościami, osoby o niskich kwalifikacjach). Bezrobotni mężczyźni w wieku 30-49 lat nie należący do grupy osób znajdujących się w najtrudniejszej sytuacji na rynku pracy oraz osób odchodzących z rolnictwa i ich rodzin mogą stanowić nie więcej niż 20% ogólnej liczby osób bezrobotnych objętych wsparciem w projekcie, jednocześnie skierowane do nich wsparcie będzie prowadzić do podwyższenia lub nabycia nowych kwalifikacji, kompetencji lub utrzymania i formalnego potwierdzenia kwalifikacji lub kompetencji bądź do rozpoczęcia prowadzenia działalności gospodarczej*."

Dodatkowo w punkcie **3.1.1 należy określić wskaźnik "Bezrobotni mężczyźni w wieku 30- 49 lat nie należący do grupy osób znajdujących się w najtrudniejszej sytuacji na rynku pracy" – nie ma konieczności określania jego wartości docelowej.**

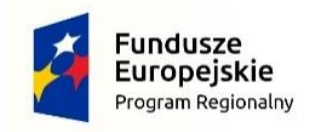

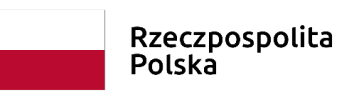

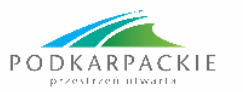

## Założona wartość docelowa wskaźników - sposób weryfikacji

Ponadto dla wskaźników rezultatów odnoszących się do osób pracujących i osób, które uzyskały kwalifikacje **weryfikowany będzie % określony w Rocznym Planie Działania na 2022 r**, tj.

- **Min. 37,6 % dla osób pracujących po opuszczeniu programu,**
- **Min. 50 % dla osób, które uzyskały kwalifikacje lub nabyły kompetencje**.

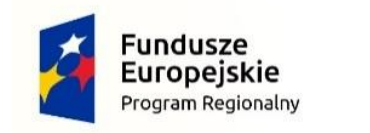

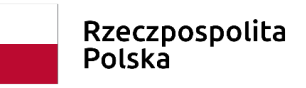

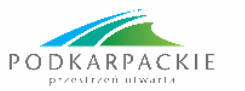

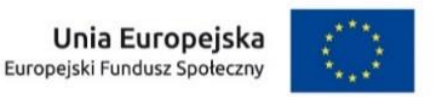

#### 3.1.2 Wskaż cel główny projektu i opisz, w jaki sposób projekt przyczyni się do osiągnięcia celu/ów szczegółowego/ych RPO WP 2014-2020

Podpunkt 3.1.2 wniosku jest punktem opisowym. Należy w nim wskazać m.in. główny cel i rezultat projektu np.:

"**Podniesienie poziomu aktywności zawodowej osób bezrobotnych powyżej 29 r. ż. zarejestrowanych w PUP X. Głównym rezultatem projektu będzie podjęcie zatrudnienia przez min. Y osób zarejestrowanych w PUP X."**

**Wartość Y ma być tożsama z wartością wskaźnika rezultatu "Liczba osób pracujących, łącznie z prowadzącymi działalność na własny rachunek, po opuszczeniu programu"**

*(min. 37,6 % w przypadku realizacji różnych form wsparcia, natomiast w przypadku realizacji wyłącznie doposażenia lub wyposażenia stanowiska pracy i dotacji na podjęcie działalności gospodarczej na poziomie 100% lub niższym w przypadku opisania w treści wniosku ewentualnego ryzyka)*

W tym punkcie należy również zwięźle opisać, w jaki sposób projekt przyczyni się do osiągnięcia obu celów szczegółowych RPO WP 2014-2020, wskazanych w podpunkcie 3.1.1 wniosku.

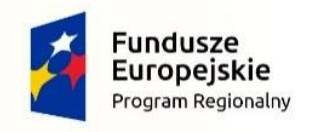

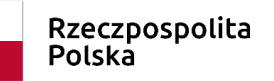

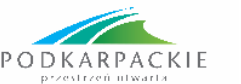

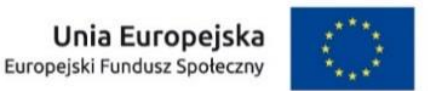

Punkt 4.1 ZADANIA

PUP **nie wypełniają części opisowej**, a **wyłącznie część tabelaryczną**, która tworzona jest na podstawie informacji wpisywanych przez wnioskodawcę w następującej kolejności:

- 1. Nazwa zadania należy wpisać wyłącznie nazwę zadania **równoznaczną z konkretnym instrumentem lub usługą rynku pracy wymienioną w ustawie o promocji zatrudnienia** (…), z wyłączeniem robót publicznych, które nie mogą być realizowane w ramach projektu.
- 2. Wskaźnik realizacji celu w tej części należy wybrać co do zasady wszystkie wskaźniki produktu określone w podpunkcie 3.1.1 oraz wybrane wskaźniki rezultatu, o ile *mają bezpośredni związek z danym zadaniem*.
- 3. Wartość ogółem wskaźnika dla zadania należy określić wartość liczbową ogółem wybranego wskaźnika dla zadania. Jeden wskaźnik może powtarzać się w ramach kilku zadań, jednak suma tego wskaźnika nie może być większa niż wartość wskazana w punkcie 3.1.1.

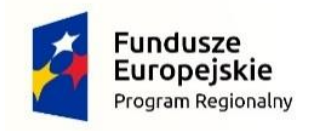

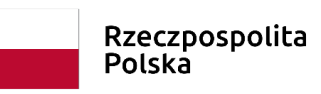

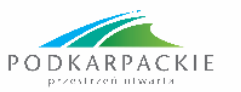

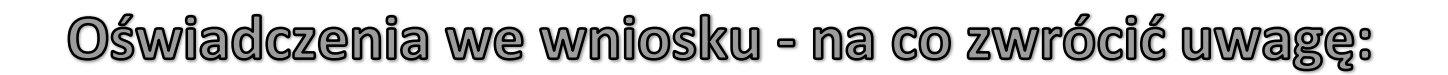

*Oświadczenie o kwalifikowalności VAT -* Po uzupełnieniu pól odnoszących się do Szczegółowego budżetu projektu, wnioskodawca przechodzi do **sekcji IX Deklaracja VAT,** w przypadku projektów PUP z uwagi na formę prawną - należy wybrać opcję: *Oświadczam, iż ww. kwoty są kwotami zawierającymi VAT .*

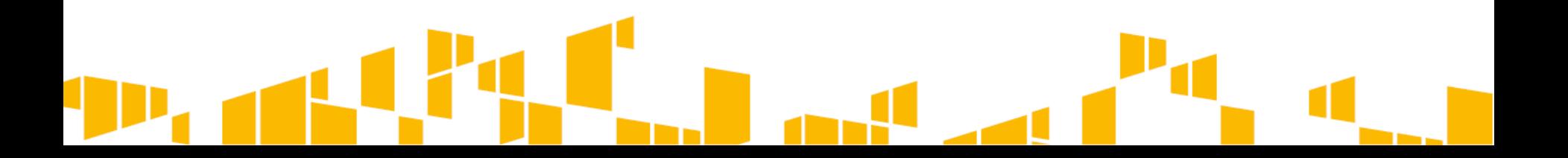

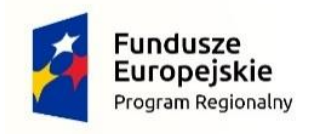

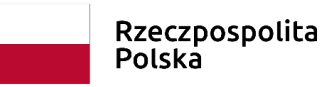

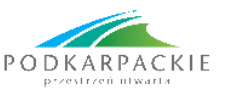

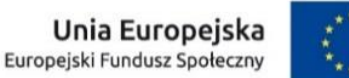

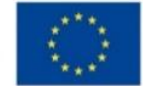

**Dodatkowe informacje można uzyskać od pracowników Wojewódzkiego Urzędu Pracy w Rzeszowie, Wydziału Aktywizacji Zawodowej EFS, pod numerami telefonów: 17 743 28 71, 17 743 28 95 lub numerami komunikatorów: 17 749 37 17, 17 749 37 16.**

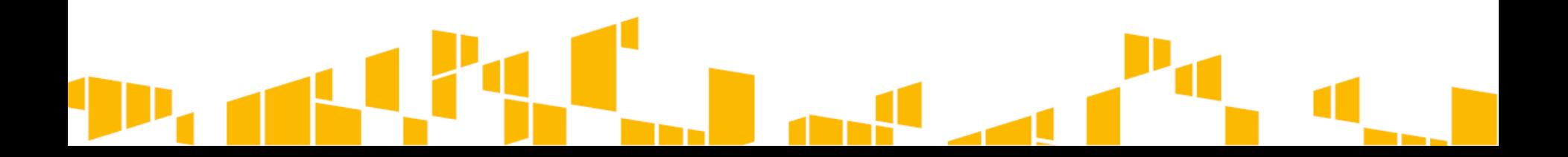